# 音量を調整する

音声出力の音量を調整できます。

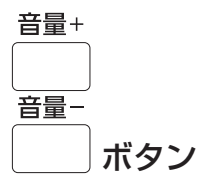

### **1)** 〈音量 +〉/〈音量 -〉ボタンを押す

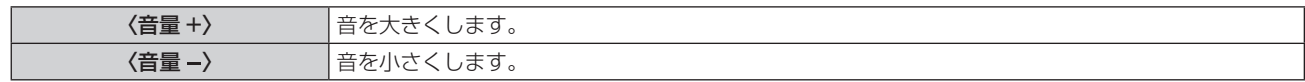

# AV ミュート機能を使う

休憩時間や準備中など一定時間だけ本機を使用しない場合に、照射または投映と音声出力を一時的に止めることができます。

$$
\frac{AV\Si1 - k}{}
$$

$$
□ \quad \ \ \texttt{π32}
$$

- **1)** 〈AV ミュート〉ボタンを押す
	- f 照射または投映と、音声が消えます。
- **2)** 再度〈AV ミュート〉ボタンを押す
	- 照射または投映と、音声出力を再開します。

#### お知らせ

- AV ミュート中は電源インジケーター〈ON(G)/STANDBY (R)〉がゆっくりと点滅します。
- 本機はスピーカーを内蔵していません。音声は、〈AUDIO OUT〉端子に接続した外部の音響システムから出力できます。

# リモコンの ID ナンバーを設定する

本機を複数台並べて使用する場合、それぞれの本体に個々の ID ナンバーを設定することにより、1 つのリモコンで同時制御や個別制御がで きます。

本体の ID ナンバーを設定したあと、同じ ID ナンバーをリモコンに指定してください。

本機の ID ナンバーは、工場出荷時、[オール]に設定されています。1 台だけでご使用の場合は、リモコンの〈ID ALL〉ボタンを押してください。 また、本体の ID がわからない場合でも、リモコンの〈ID ALL〉ボタンを押せば制御できます。

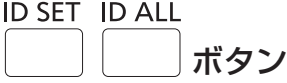

**1)** リモコンの〈ID SET〉ボタンを押す

## **2)** 5 秒以内に、本体側で設定した 1 桁の ID ナンバーを、数字(〈1〉~〈6〉)ボタンを押して設定する

●〈ID ALL〉ボタンを押した場合は、本体の ID ナンバー設定に関係なく制御できます。

#### お願い

● リモコンの ID ナンバー指定は、本体がなくても可能なため、リモコンの〈ID SET〉ボタンは不用意に押さないでください。〈ID SET〉 ボタンを押した場合は、5 秒以内に数字(〈1〉~〈6〉)ボタンを押さないと〈ID SET〉ボタンを押す以前の ID ナンバーに戻ります。

f リモコンに入力された ID ナンバーの指定は、再度指定しない限り記憶しています。ただし、リモコンの電池が消耗したまま放置しておく と消去されます。乾電池を交換した場合は、同じ ID ナンバーを再度設定してください。

#### お知らせ

● 本体の ID ナンバーは、メニューの [セットアップ] → [プロジェクター ID]で設定してください。